## 使用上の注意

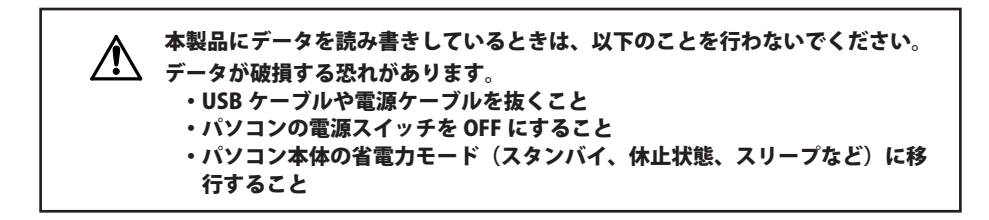

- PC 連動 AUTO 電源機能について
	- ・本製品の電源は、パソコンの電源に連動して ON になります。
	- ・必ず製品添付の AC アダプターを接続して使用してください。USB からの電源供給だけでは、 本製品を使用できません。
	- ・パソコンの電源スイッチを OFF にしてから本製品のランプが消灯するまでに、少し時間がか かることがあります。
	- ・AC アダプター付きの USB ハブに本製品を接続した場合、パソコンの電源スイッチを OFF に しても本製品のランプが消灯しないことがあります。そのときは、USB ハブから本製品を取 り外してください。
- 仮想メモリーの保存先に本製品を設定したいでください。
- お使いのパソコンによっては、パソコンの省電力モードから復帰した場合に遅延書き込みエ ラーが表示されることがあります。その場合は、パソコンを省電力モードにする前に、本製品 を取り外してください。
- 本製品を初めて接続した場合、本製品のパワーランプ(パワー・アクセスランプ)が点灯する までに 20 秒程度かかることがあります。
- FAT32 形式のハードディスクに保存できる 1 ファイルの最大容量は 4GB です。 また、本製品を接続した状態で Mac OS を起動すると、認識されない場合があります。その場 合は、USB ケーブルを一度取り外し、数秒待ってから再接続してください。 NTFS 形式や Mac OS 拡張形式の場合は、4GB 以上のファイルも保存することができます。出 荷時のフォーマット形式は、画面で見るマニュアル「仕様」をご確認ください。
- 本製品を複数の領域に分けてご使用になる場合は、ご使用の前にフォーマットしてください。
- お使いのパソコンによっては、本製品を接続したままパソコンを起動すると、Windows が起動 しないことがあります。この場合は、Windows の起動後に本製品を接続してください。また、 本製品を接続したままパソコンの電源を ON/OFF する場合は、パソコンのマニュアルを参照して、 BIOS のブート設定を内蔵ハードディスクから起動する順序に変更してください。

● 本製品はホットプラグに対応しています。

本製品やパソコンの電源スイッチが ON のときでも本製品を取り外せます。ただし、必ず定め られた手順に従って取り外してください。

本製品にアクセスしているときは、絶対に本製品を取り外さないでください。本製品に記 録されたデータが破損する恐れがあります。

- パソコン本体と周辺機器のマニュアルも必ず参照してください。
- 本製品から OS を起動することはできません。
- 本製品に物を立てかけないでください。 故障の原因となる恐れがあります。

● 複数の USB 機器と併用したいときは、当社社製 USB ハブ(別売)などを使用してください。

- Windows 搭載のパソコンで使用する場合、「 高速 USB デバイスが高速ではない USB ハブに接 続されています。(以下略)」 と表示されることがあります。そのまま使用する場合は、[×] をクリックしてください。USB3.0 端子に接続することでこのメッセージは表示されなくなり ます。
- Mac でリカバリーするときは、本製品を取り外してください。 取り外さないとリカバリーできないことがあります。
- 本製品の動作時、特に起動時やアクセス時などに音がすることがありますが、異常ではありま せん 。
- ファン(製品によっては別売や、非対応のことがあります)は、内部温度が高温になったとき に回転します 。 内部温度が低いときは、電源が ON になっていてもファンは回転しません。
- 本製品は筐体を利用して内部からの熱を放熱しております。筐体表面が熱くなりますが、異常 ではありません。また、電源が OFF の状態でも、待機電流のため少し温かくなります。
- 本書の著作権は当社に帰属します。本書の一部または全部を当社に無断で転載、複製、改変などを行 うことは禁じられております。
- BUFFALO™ は、株式会社メルコホールディングスの商標です。また、本書に記載されている他社製品 名は、一般に各社の商標または登録商標です。本書では、™、®、© などのマークは記載していません。
- "PlayStation"、"PLAYSTATION" および "PSP" は株式会社ソニー・コンピュータエンタテイメントの登 録商標です。 © Sony Computer Entertainment Inc. All Rights Reserved.
- ■本書に記載された仕様、デザイン、その他の内容については、改良のため予告なしに変更される場合 があり、現に購入された製品とは一部異なることがあります。
- 本書の内容に関しては万全を期して作成していますが、万一ご不審な点や誤り、記載漏れなどがあり ましたら、お買い求めになった販売店または当社サポートセンターまでご連絡ください。
- 本製品は一般的なオフィスや家庭の OA 機器としてお使いください。 万一、 一般 OA 機器以外として使用さ れたことにより損害が発生した場合、当社はいかなる責任も負いかねますので、あらかじめご了承ください。
	- ・医療機器や人命に直接的または間接的に関わるシステムなど、高い安全性が要求される用途には 使用しないでください。
	- ・一般 OA 機器よりも高い信頼性が要求される機器や電算機システムなどの用途に使用するときは、 ご使用になるシステムの安全設計や故障に対する適切な処置を万全におこなってください。
- ■本製品は、日本国内でのみ使用されることを前提に設計、製造されています。日本国外では使用しない でください。また、当社は、本製品に関して日本国外での保守または技術サポートを行っておりません。
- 本製品(付属品等を含む)を輸出または提供する場合は、外国為替及び外国貿易法および米国輸出管 理関連法規等の規制をご確認の上、必要な手続きをおとりください。
- 本製品の使用に際しては、本書に記載した使用方法に沿ってご使用ください。特に、注意事項として 記載された取扱方法に違反する使用はお止めください。
- 当社は、製品の故障に関して一定の条件下で修理を保証しますが、記憶されたデータが消失・破損し た場合については、保証しておりません。本製品がハードディスク等の記憶装置の場合または記憶装 置に接続して使用するものである場合は、本書に記載された注意事項を遵守してください。また、必 要なデータはバックアップを作成してください。お客様が、本書の注意事項に違反し、またはバックアッ プの作成を怠ったために、データを消失・破棄に伴う損害が発生した場合であっても、当社はその責 任を負いかねますのであらかじめご了承ください。
- 本製品に起因する債務不履行または不法行為に基づく損害賠償責任は、当社に故意または重大な過失 があった場合を除き、本製品の購入代金と同額を上限と致します。
- 本製品に隠れた瑕疵があった場合、無償にて当該瑕疵を修補し、または瑕疵のない同一製品または同 等品に交換致しますが、当該瑕疵に基づく損害賠償の責に任じません。